## **説明文書(V3.22)**

 $\bullet$  $\Box$ V3.22 $\Box$ 

- 1.  $\blacksquare$
- $2.$
- $3.$
- $4.$
- $5.$
- $6.$
- $7.$

## 1. [ネットワーク](https://dolittle.eplang.jp/ch_server)[通信](https://dolittle.eplang.jp/ch_server)

- $2.$
- $3.$
- 4.  $\blacksquare$

## $\overline{1}$ .

- $2.$
- 1. [LeapMotion](https://dolittle.eplang.jp/ch_leapmotion)
- $2.$
- 3. [Arduino](https://dolittle.eplang.jp/ch_arduino)
- 4. [Studuino](https://dolittle.eplang.jp/ch_studuino)
- $5.$

 $\bullet$ 

6. [micro:bit](https://dolittle.eplang.jp/ch_microbit)

- - $\circ$
	- $\circ$ 
		- [GUI](https://dolittle.eplang.jp/ref_gui)[オブジェクト](https://dolittle.eplang.jp/ref_gui)(ボタン、フィールド、ラベル、リスト、選択メニュー、スライダー、テ
- - $\circ$
	- $\circ$
	- $\circ$ 
		- $\circ$
		- $\circ$
- $\epsilon$
- [LeapMotion](https://dolittle.eplang.jp/ref_leapmotion)
- [Arduino](https://dolittle.eplang.jp/ref_arduino)
- o [Studuino](https://dolittle.eplang.jp/ref_studuino)
- 
- 
- 
- 
- 
- 
- 

From: <https://dolittle.eplang.jp/>- **プログラミング言語「ドリトル」**

Permanent link: **<https://dolittle.eplang.jp/manualv32?rev=1552982619>**

Last update: **2019/03/19 17:03**

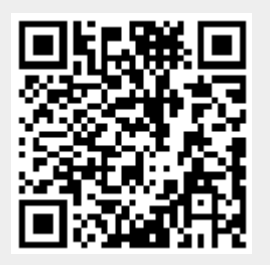